CSE481K/HCDE419 (Winter 2013): Designing Technology for Resource Constrained Environments

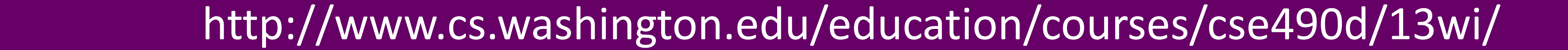

# **Empty Space Mapping**

#### Jessica Chayavichitsilp(CSE), Mussie Nigussie(CSE)

### **Architecture and Prototype**

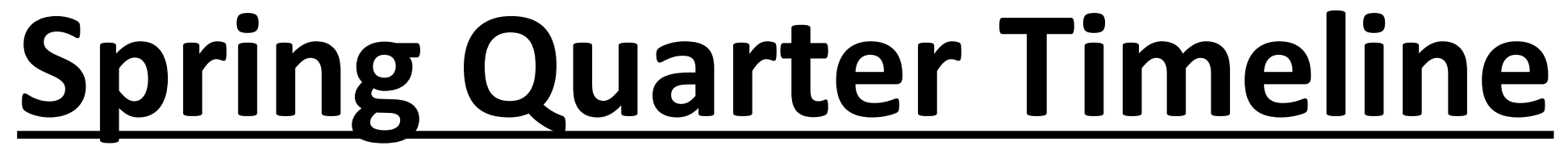

3

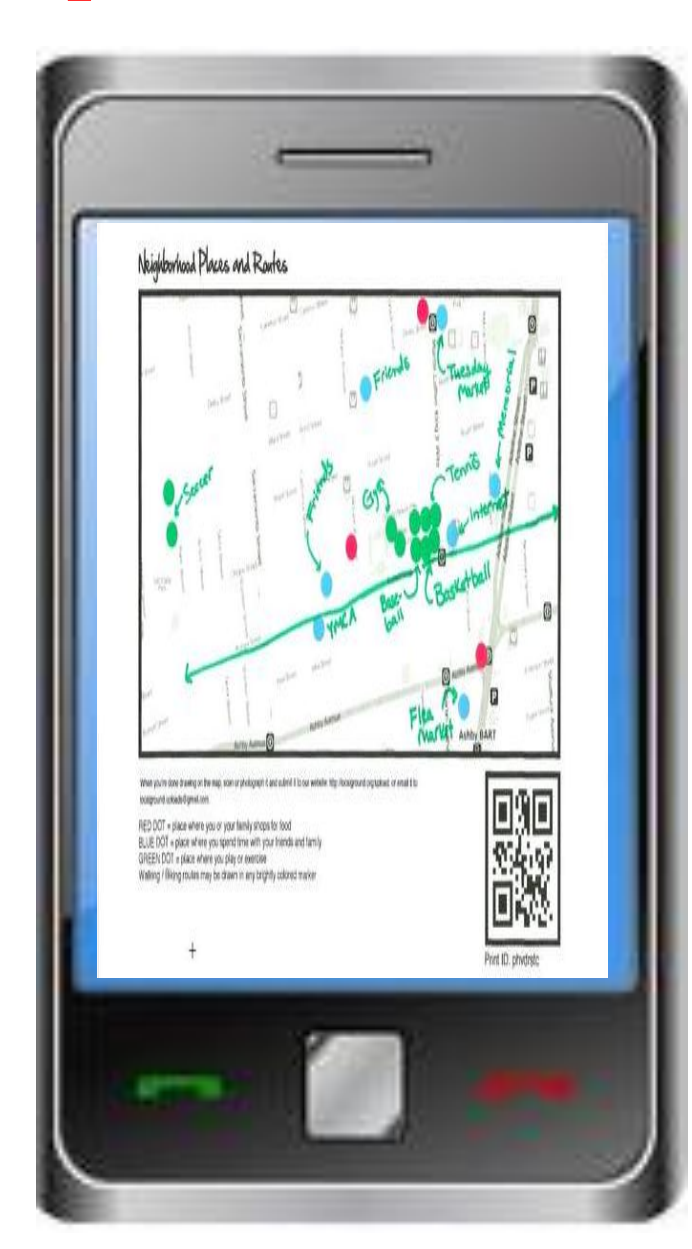

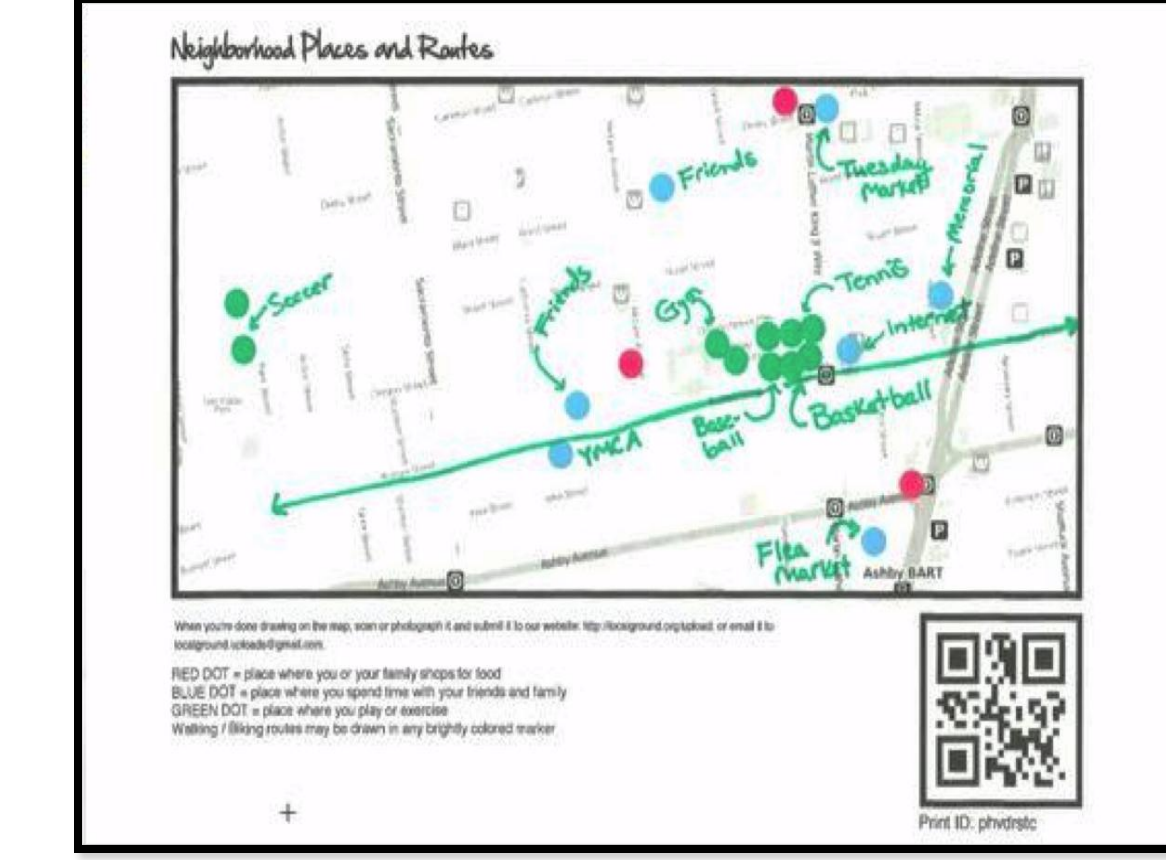

EDIT MAP BY HAND

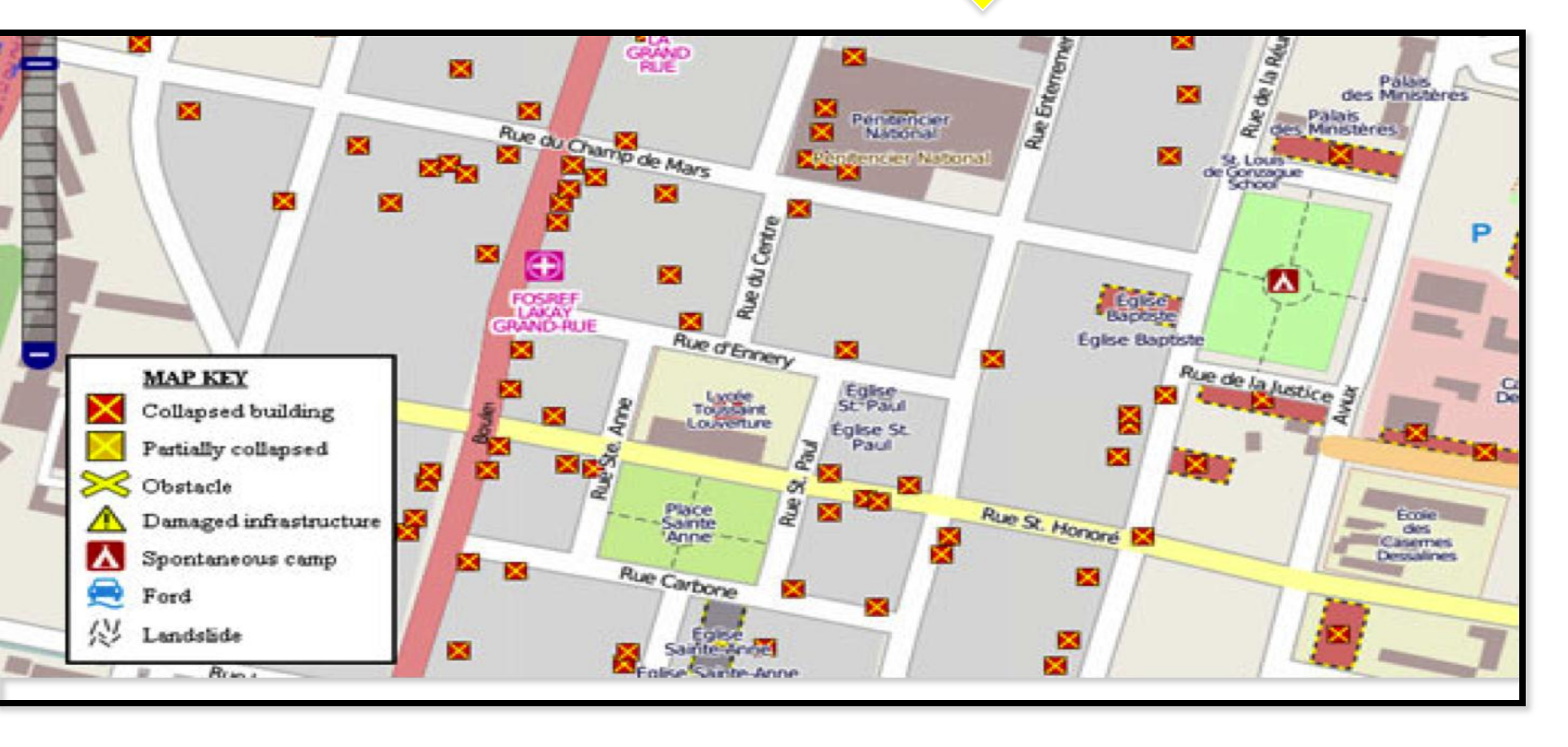

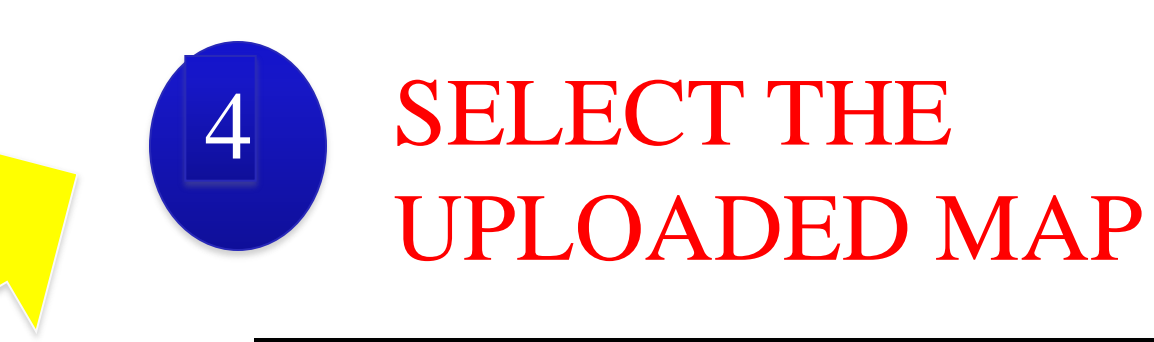

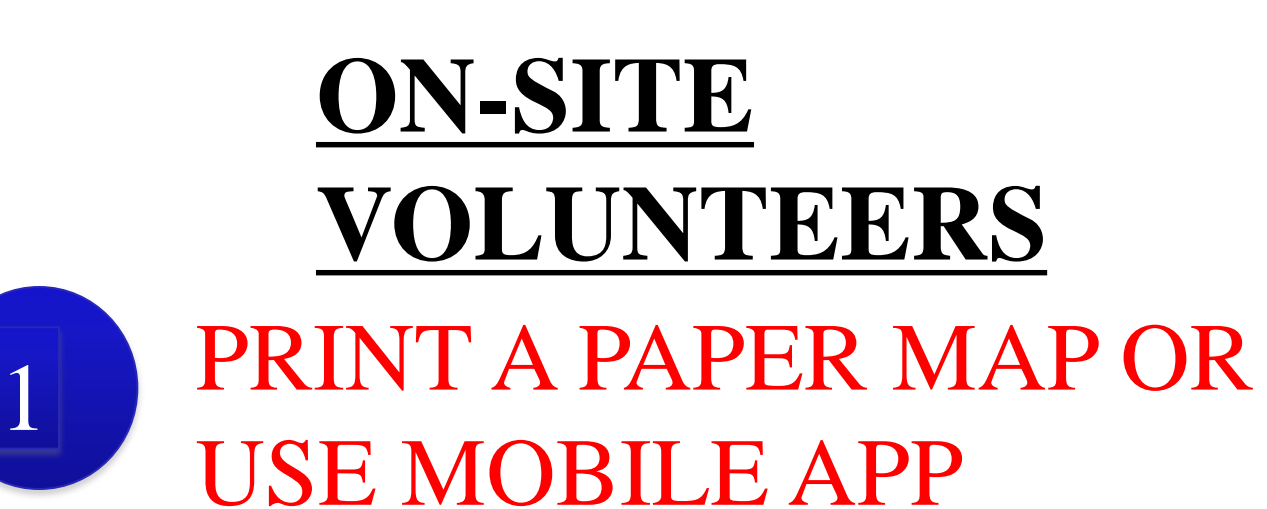

#### **VOLUNTEERS OFF-SITE VOLUNTEERS**

Take a picture of handannotated map and upload it to LG

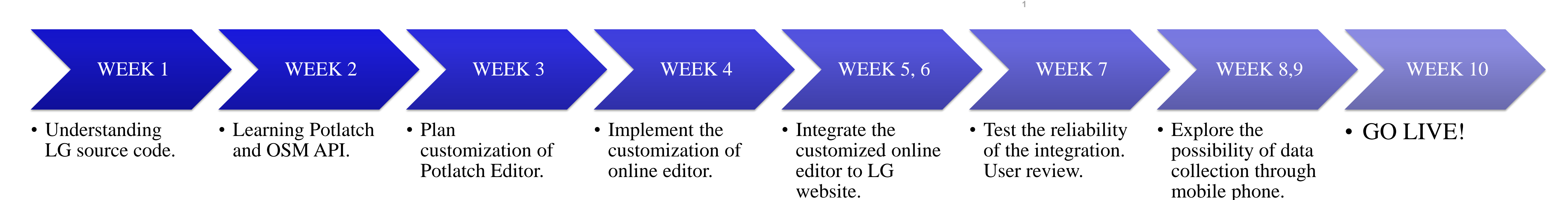

1 **currently there is no simple tool for**  • **During disaster, up-to-date map is critical and volunteers/people who are affected by disaster to update the map.** 

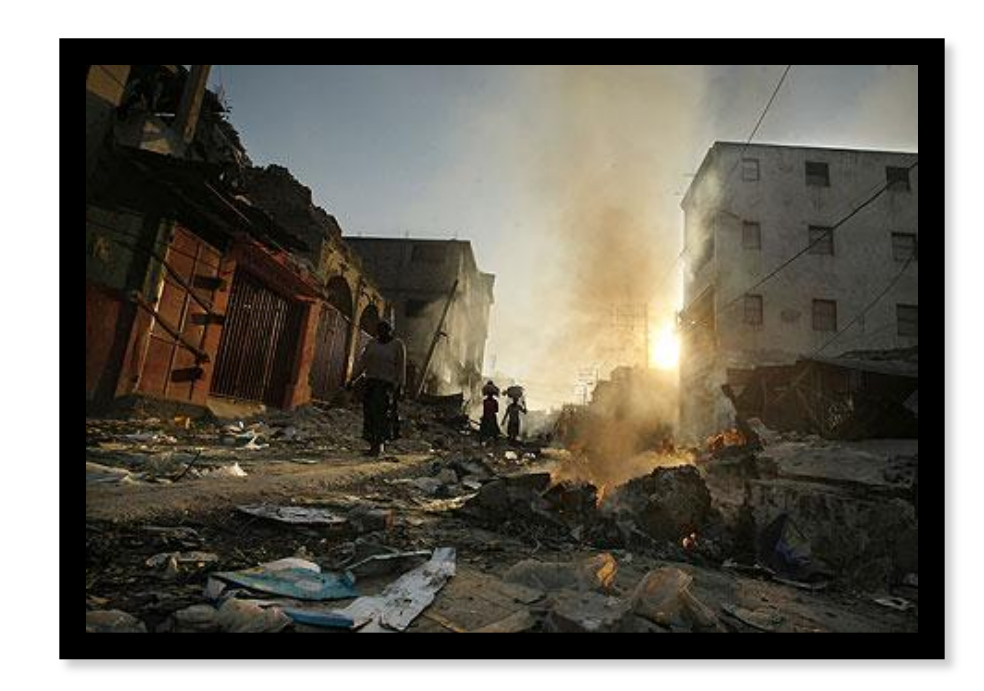

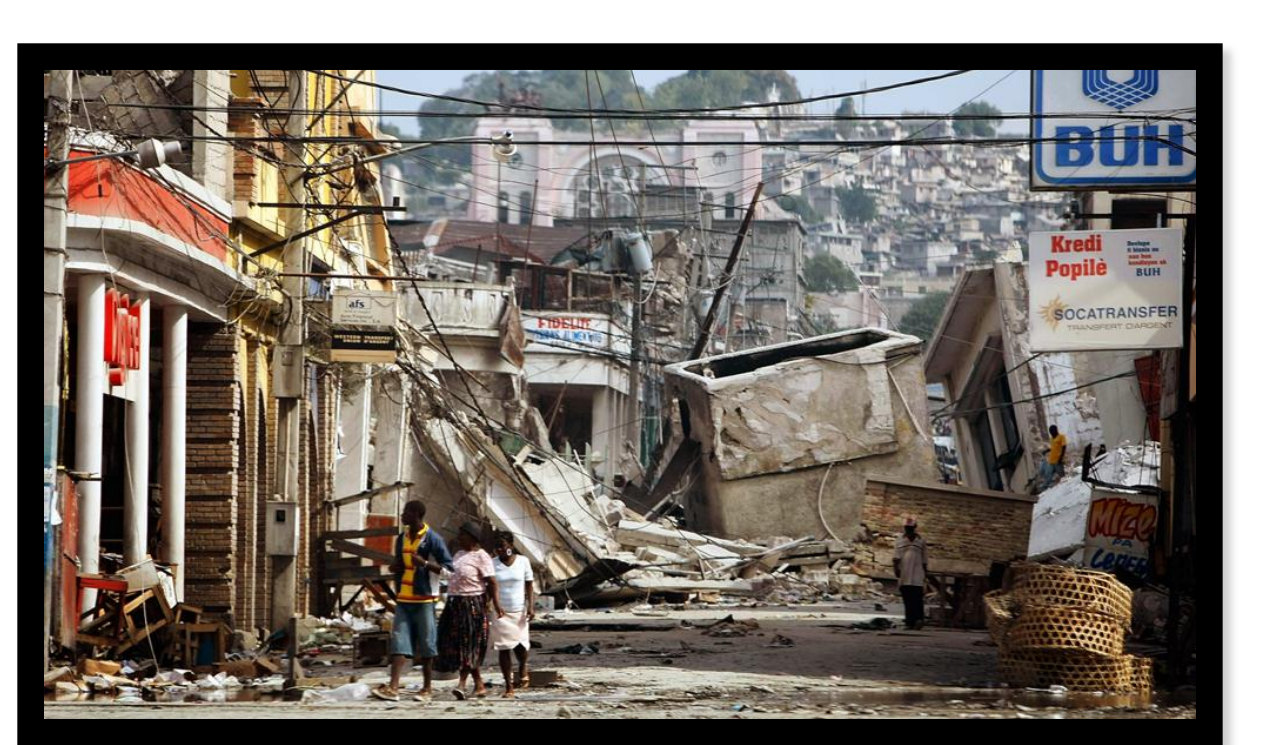

### **Problem**

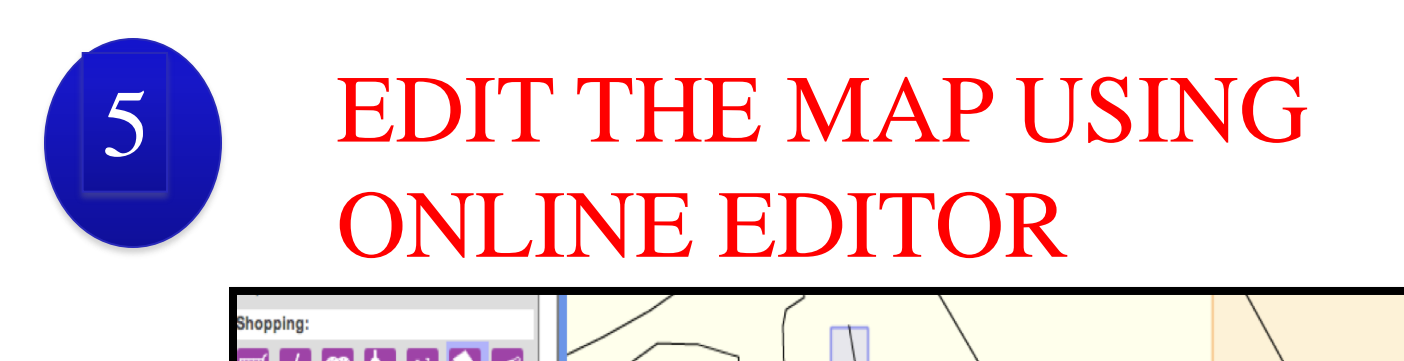

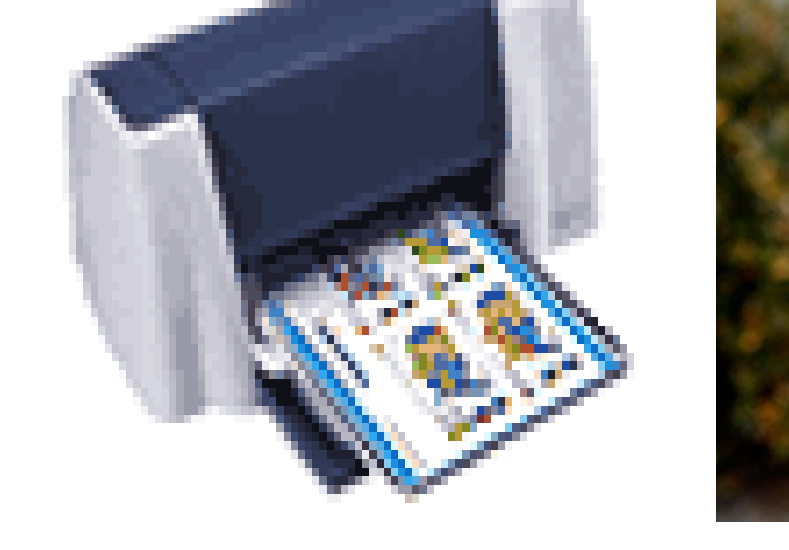

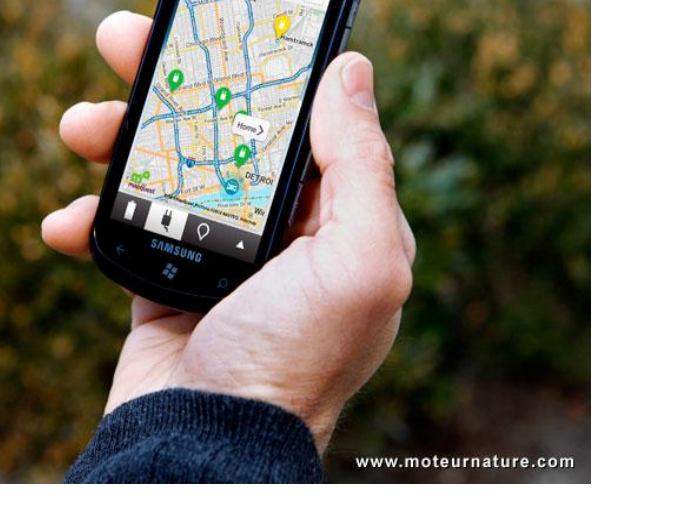

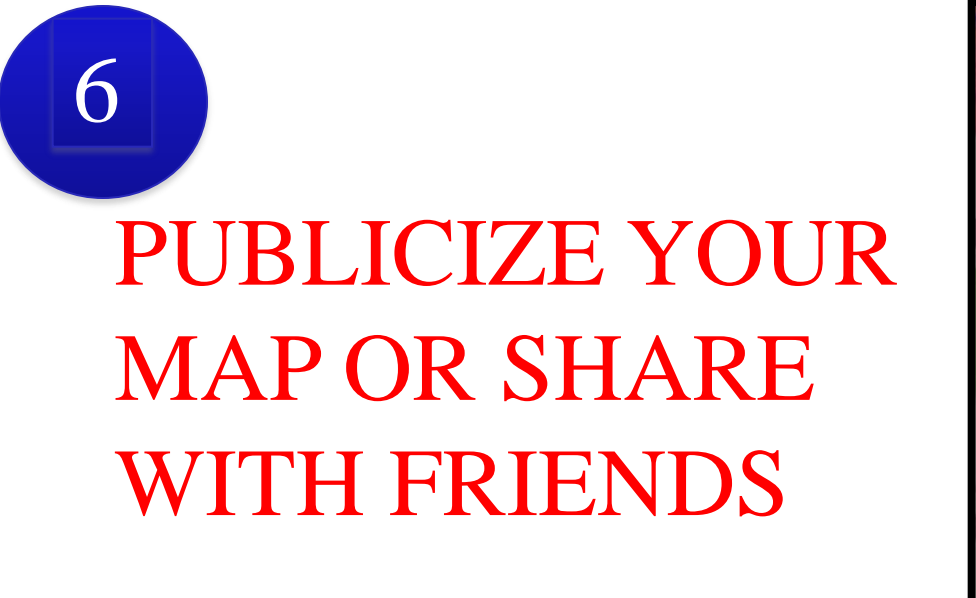

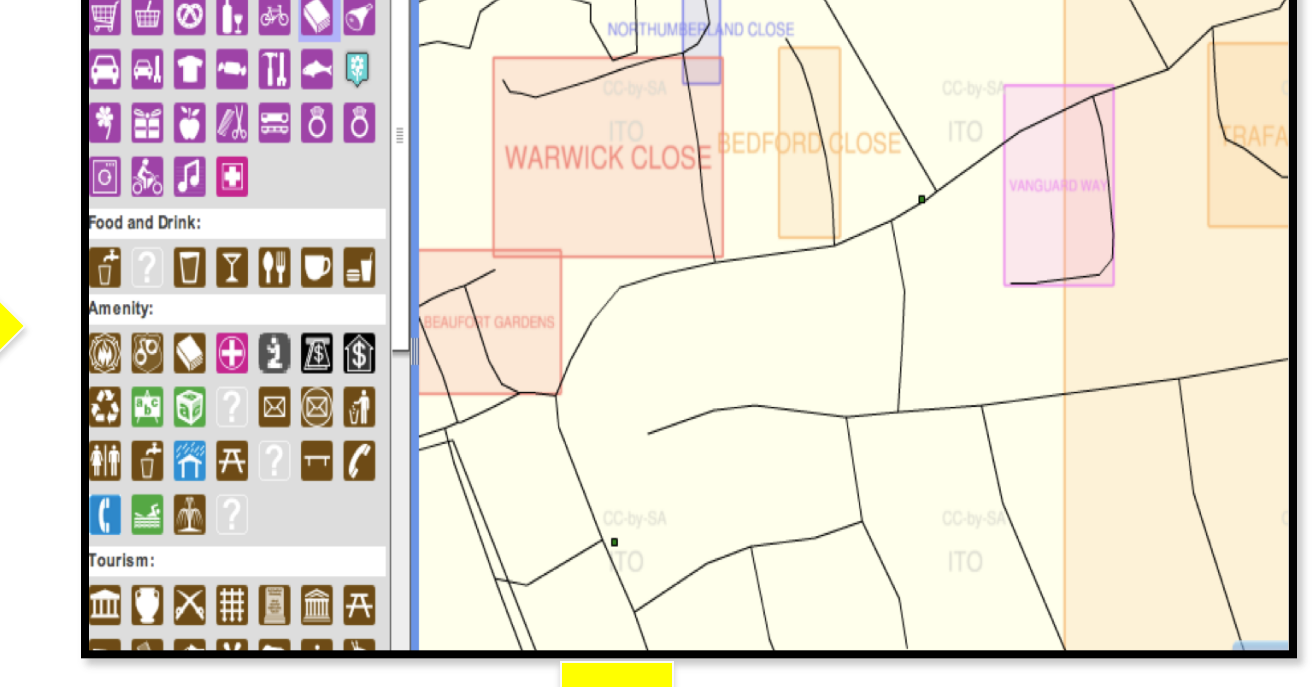

### **Solution Idea**

- **Use Local Ground as a central collection site to upload map**
- **Easy collection as paper and pencil is all volunteers need to map.**
- **Integrate OSM to Local Ground to allow on-site volunteers to just upload what they mapped and let the remote-site volunteers to digitize it. And share as quickly as possible.**

### **Related Work**

- **Local Ground has an easy way to map**
- **Walking Paper has similar but shares only via OSM**
- **OSM requires GPS or Mobile apps to collect data**
- **GoogleMaps takes long to update for disaster**

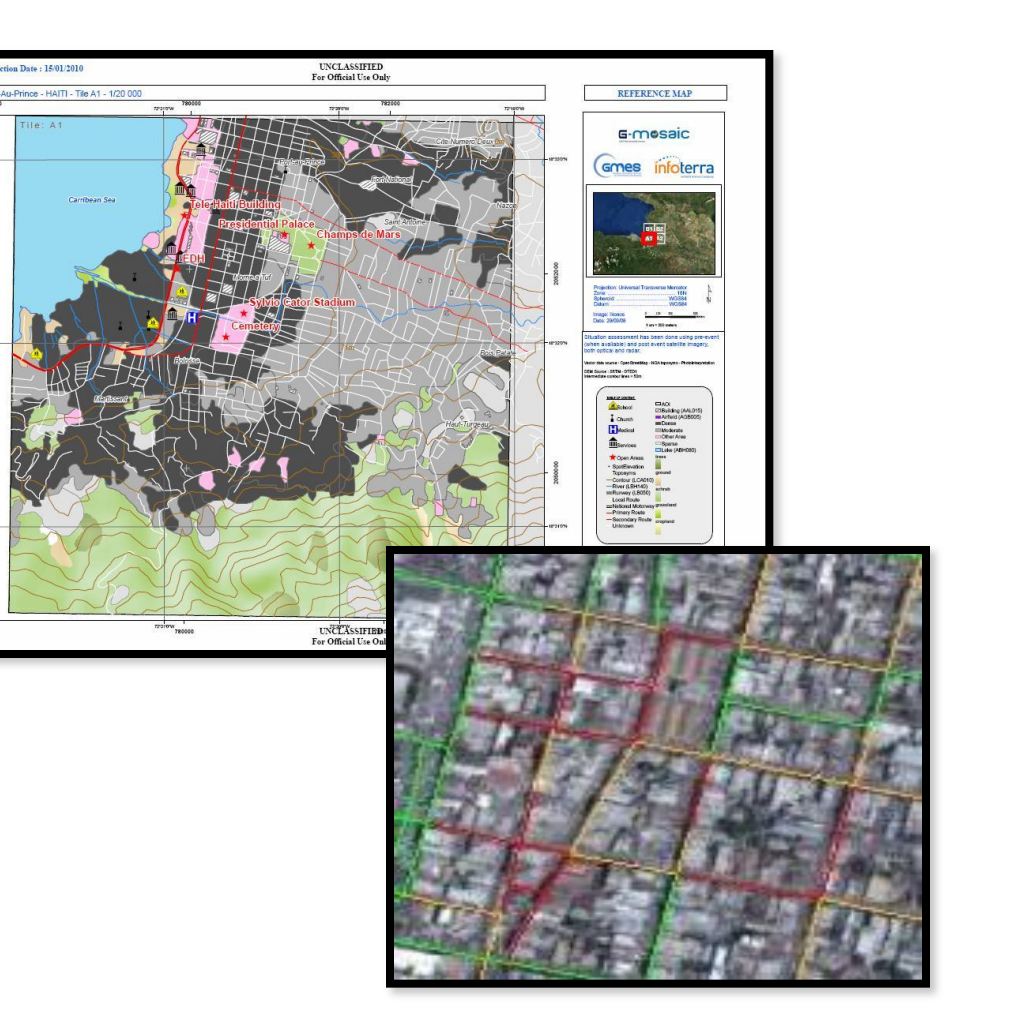

### **Field Work**

• **Tapan Parikh, Sarah Van Wart**

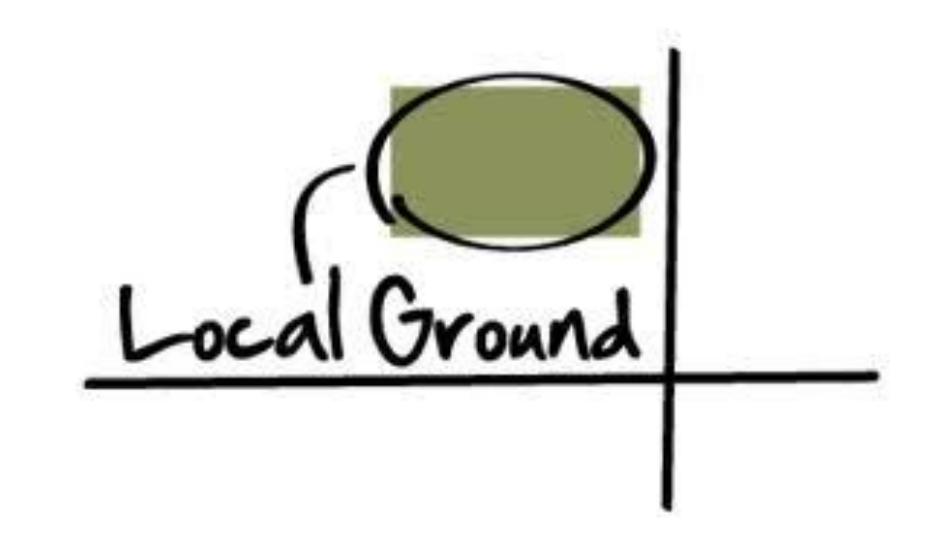

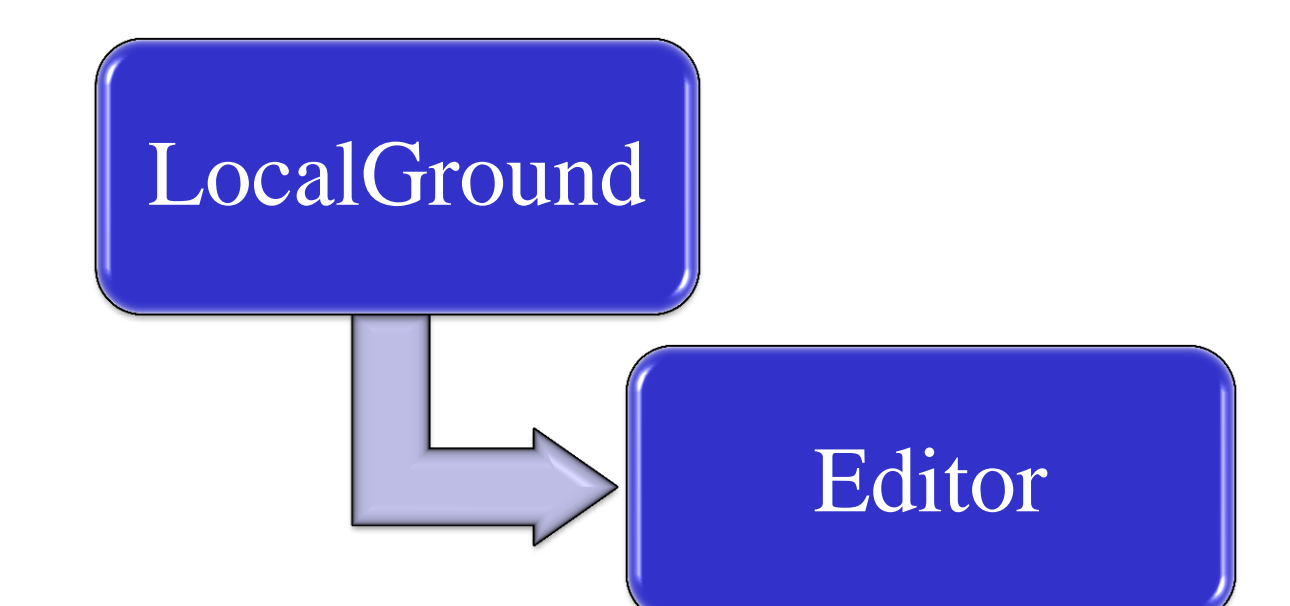

# Digitized Map